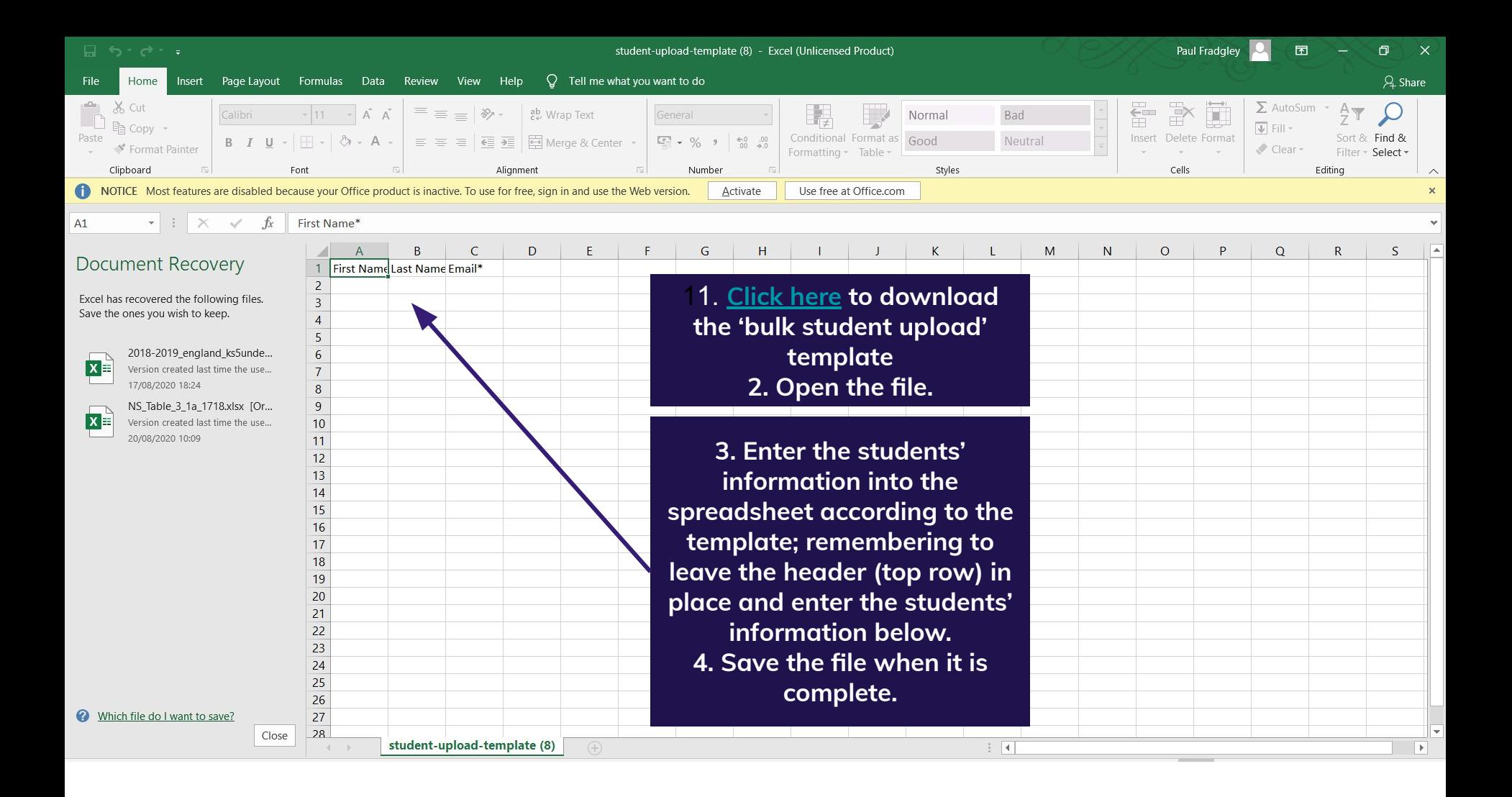

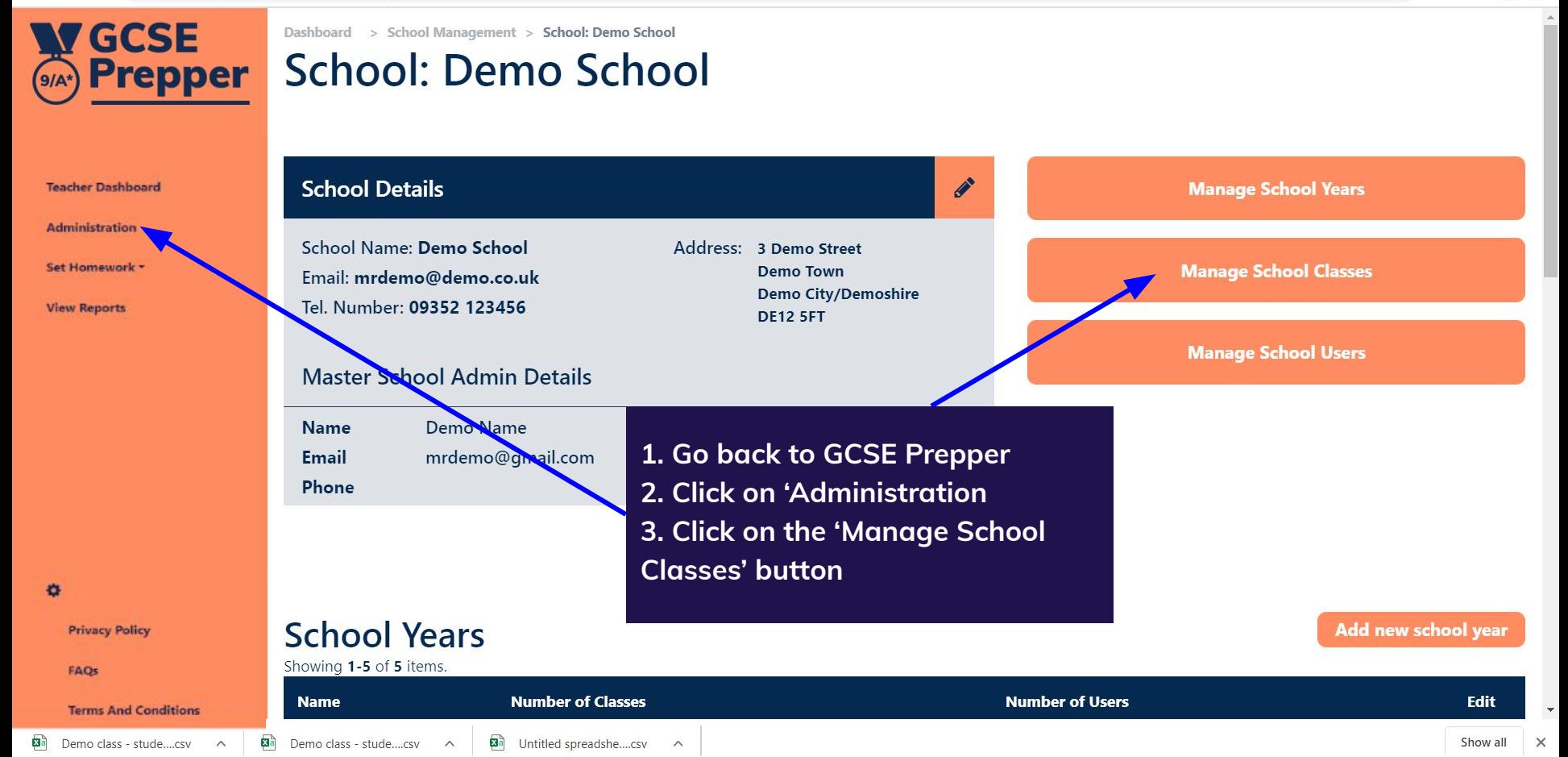

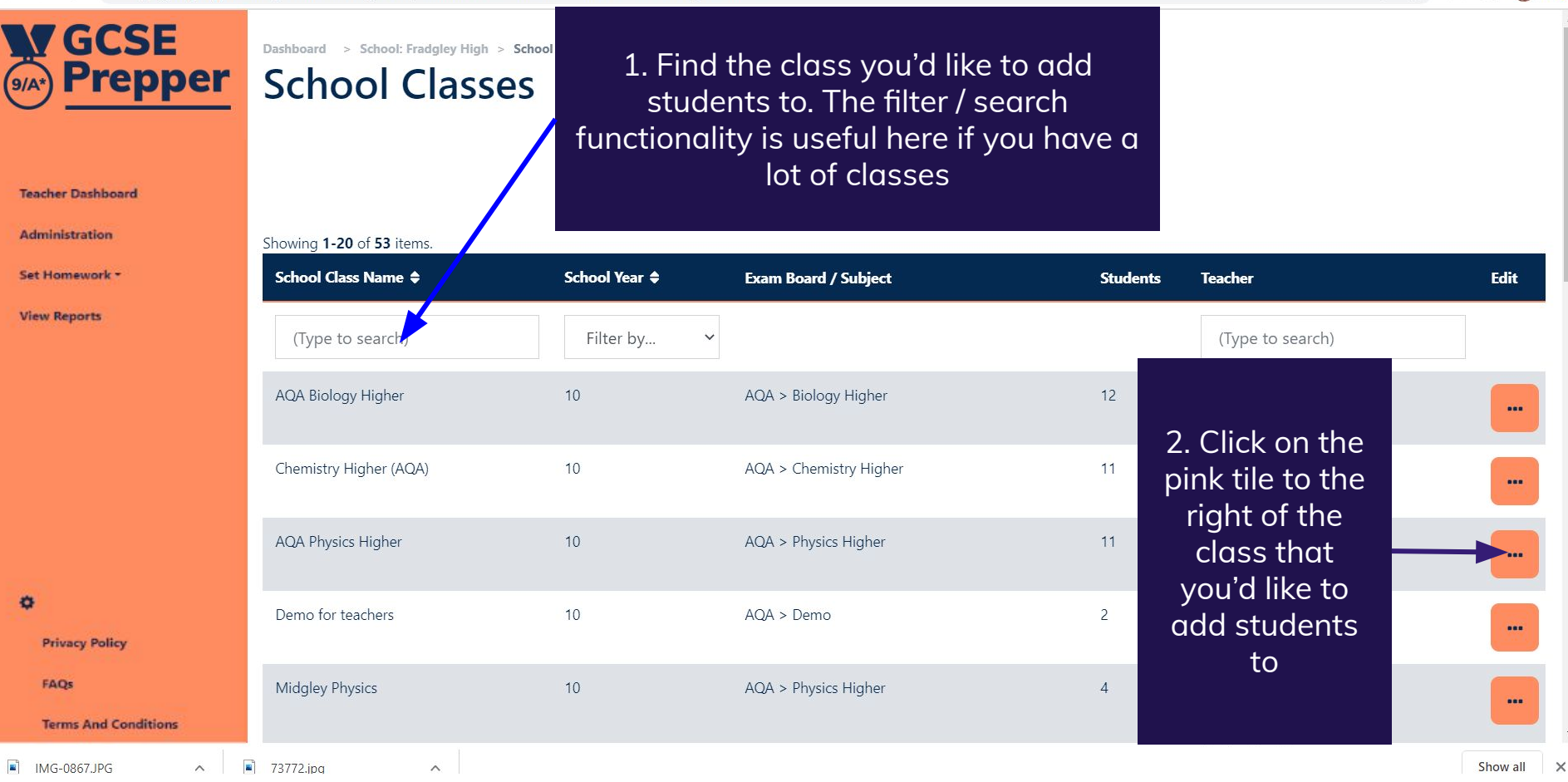

 $\bigoplus$ 

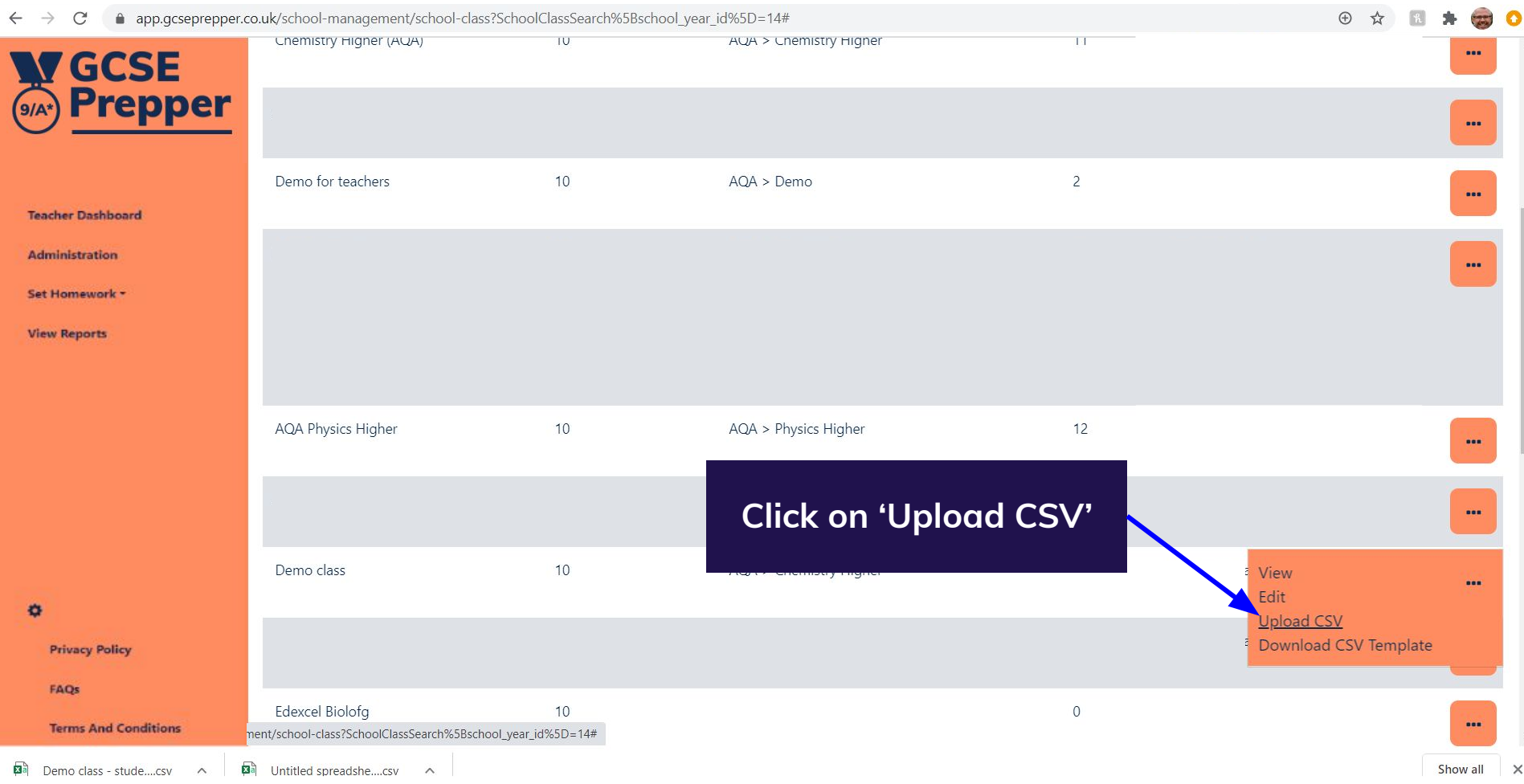

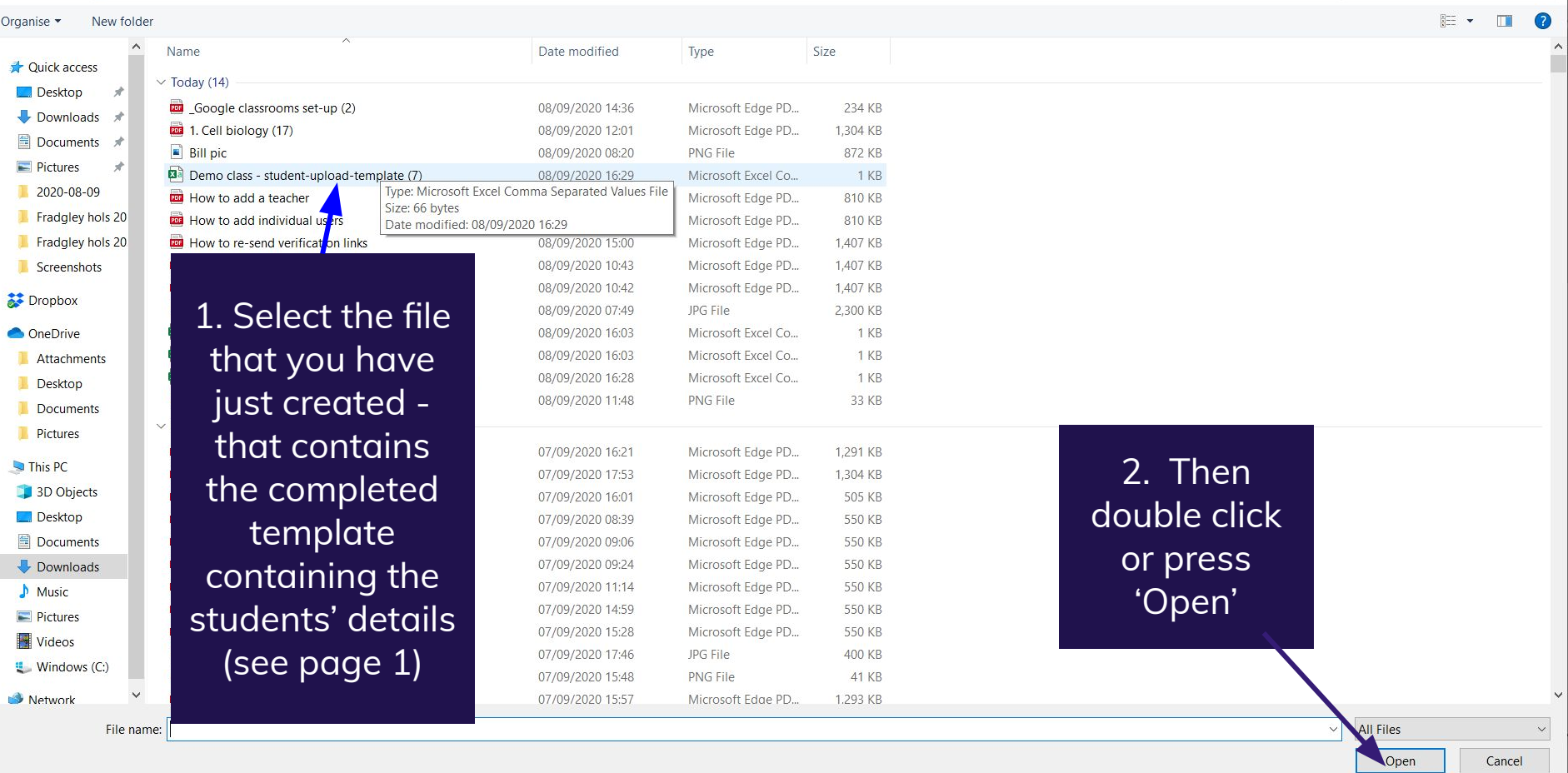

 $\leftarrow$   $\rightarrow$   $\vee$   $\uparrow$   $\downarrow$  > This PC > Downloads

 $\rho$ 

 $\vee$  U Search Downloads

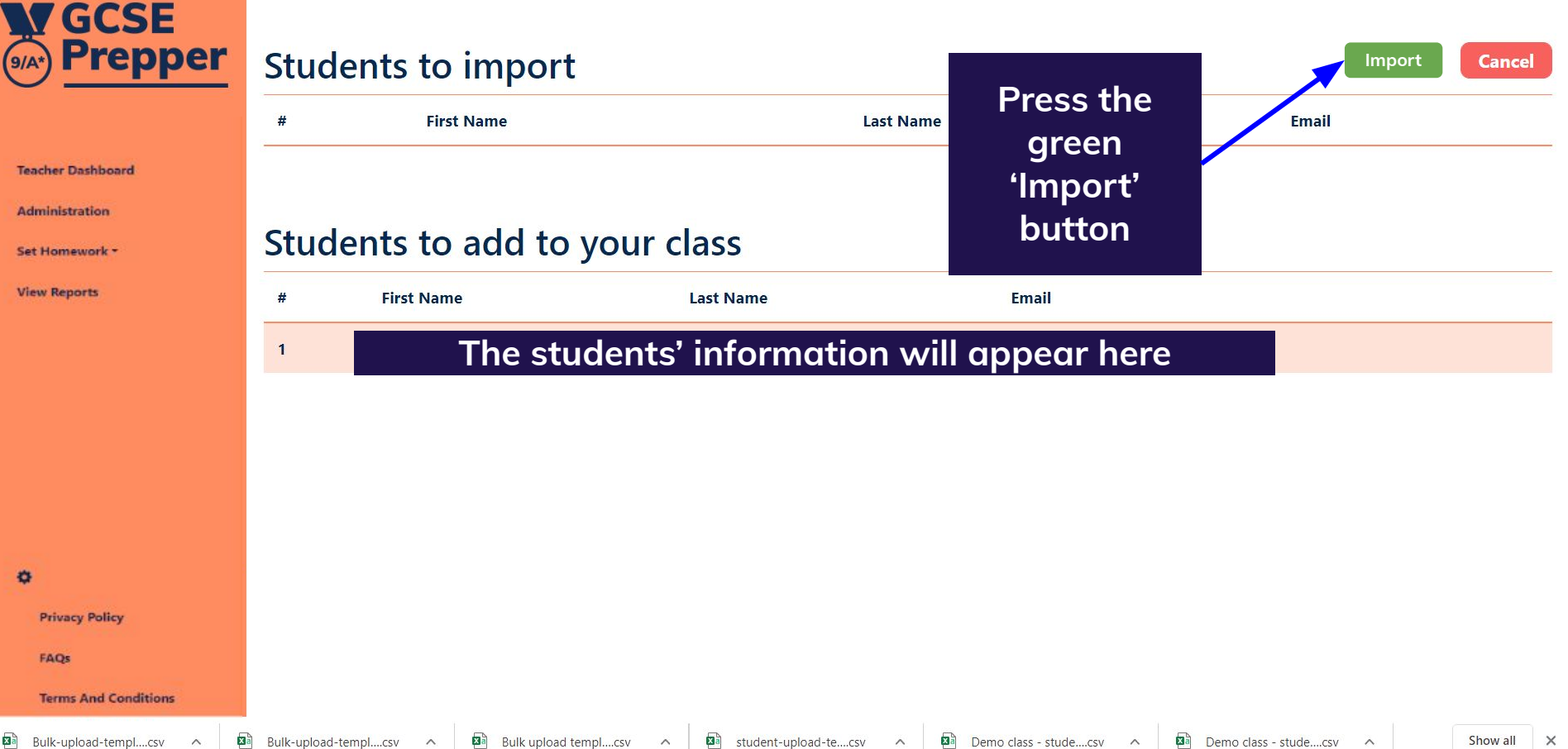